## **Reguläre Ausdrücke auf zwei Seiten**

*Auswahl* 

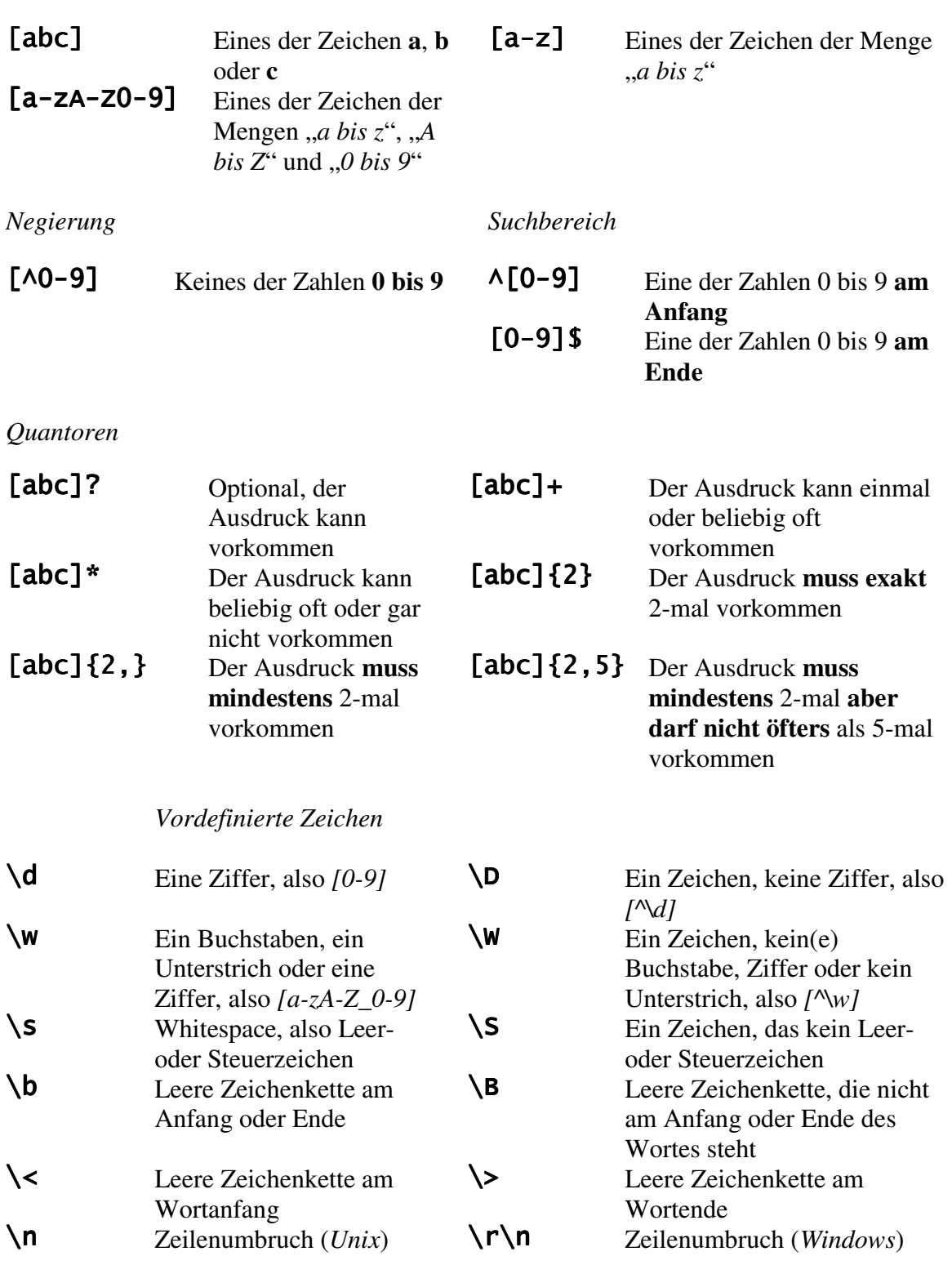

## *POSIX-Zeichenklassen*

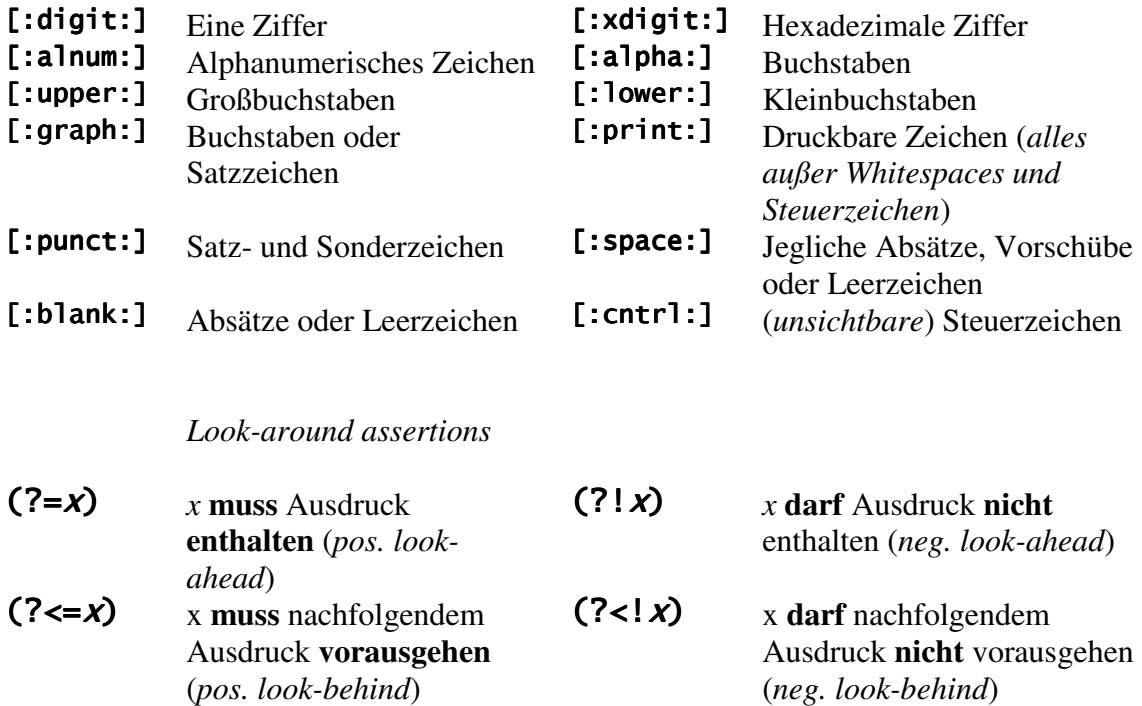

*Beispiele* 

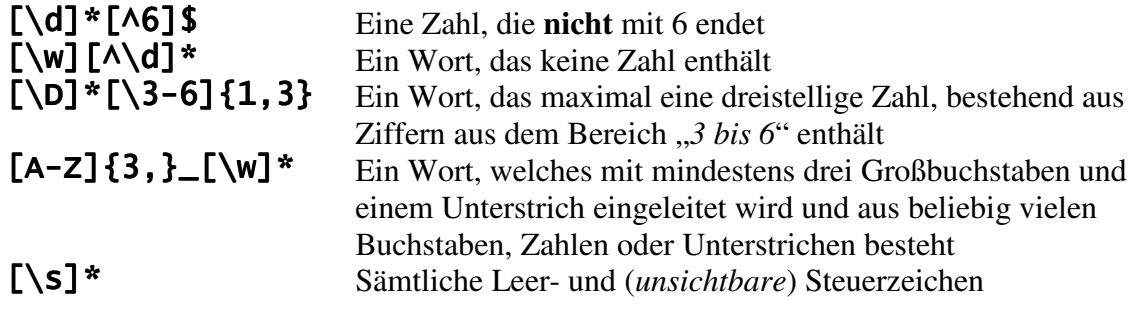

 $\wedge ((?$ !Paul).)\* Sämtliche Namen, die nicht "Paul" lauten

2010 © By Christian Stankowic,  $http://wiki.christian-stankowic.org$